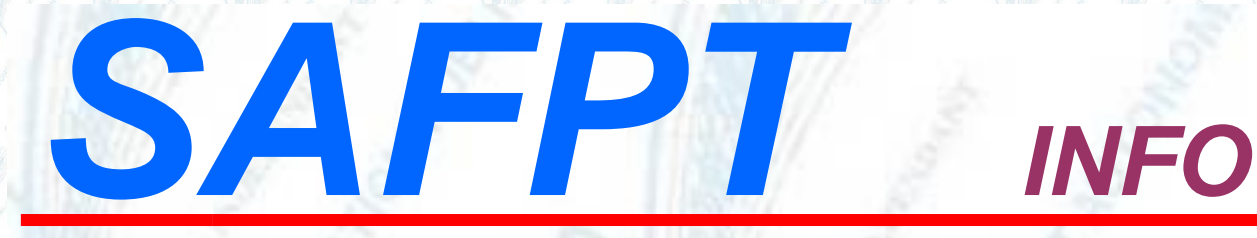

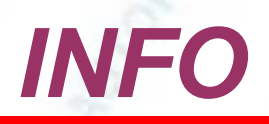

## **Discipline : faute grave, santé mentale et possibilité de sanction disciplinaire pendant une disponibilité pour convenances personnelles**

Un employeur peut sanctionner « normalement » le fonctionnaire qui commet des fautes graves, dès lors que son état de santé mentale n'était pas de nature à altérer son discernement au moment des faits ([CE, 17 fév. 2023, 450852](https://www.conseil-etat.fr/fr/arianeweb/CE/decision/2023-02-17/450852)).

Bien qu'étant en disponibilité pour convenances personnelles, le fonctionnaire reste soumis à ses obligations statutaires et peut faire l'objet d'une procédure disciplinaire en cas de manquements à celles-ci ([CAA de Paris, 4 nov. 2022, 21PA04761](https://www.legifrance.gouv.fr/ceta/id/CETATEXT000046737124?init=true&page=1&query=21PA04761&searchField=ALL&tab_selection=all)).

## [Conseil d'État](https://www.conseil-etat.fr/fr/arianeweb/CE/decision/2023-02-17/450852)

*Conseil d'État N° 450852 ECLI:FR:CECHR:2023:450852.20230217 Mentionné aux tables du recueil Lebon 6ème - 5ème chambres réunies M. David Gaudillère, rapporteurM. Stéphane Hoynck, rapporteur ...*

*<https://www.conseil-etat.fr/fr/arianeweb/CE/decision/2023-02-17/450852>*

## [CAA de PARIS, 4ème chambre, 04/11/2022, 21PA04761, Inédit au recueil Lebon](https://www.legifrance.gouv.fr/ceta/id/CETATEXT000046737124?init=true&page=1&query=21PA04761&searchField=ALL&tab_selection=all)

*Vu la procédure suivante : Procédure contentieuse antérieure : Mme A... D..., représentée par Me Icard avocat à la Cour, a demandé au tribunal administratif de Melun : 1°) d'annuler l'arrê...*

*[https://www.legifrance.gouv.fr/ceta/id/CETATEXT000046737124?init=true&page=1&que](https://www.legifrance.gouv.fr/ceta/id/CETATEXT000046737124?init=true&page=1&query=21PA04761&searchField=ALL&tab_selection=all)*

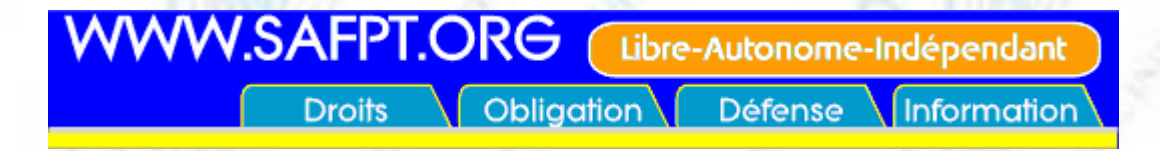